# 山东矿机集团股份有限公司

# 关于召开2022年第一次临时股东大会的通知

 $\mathbf{r}$ 本公司及董事会全体成员保证信息披露的内容真实、准确、完整,没有 虚假记载、误导性陈述或重大遗漏。

山东矿机集团股份有限公司(以下简称"公司")于 2022 年 5 月 30 日召开 的第五届董事会 2022 年第三次临时会议审议通过了《关于召开 2022 年第一次临 时股东大会的议案》,现将有关事项公告如下:

## 一、召开会议的基本情况

1、股东大会届次:2022 年第一次临时股东大会

2、股东大会的召集人:公司第五届董事会

3、会议召开的合法、合规性:本次股东大会会议的召开符合有关法律、行 政法规、部门规章、规范性文件和公司章程的有关规定。

4、会议召开的日期、时间:

现场会议召开时间:2022 年 6 月 16 日(星期四)下午 2:45;

网络投票时间:2022 年 6 月 16 日。其中:

(1)通过深圳证券交易所交易系统进行网络投票的具体时间为:2022 年 6 月 16 日 9:15 - 9:25, 9:30 - 11:30 和 13:00 - 15:00;

(2)通过深圳证券交易所互联网投票系统投票的具体时间为:2022 年 6 月 16 日 9:15 至 15:00 期间的任意时间。

5、会议的召开方式: 本次股东大会所采用的表决方式是现场表决与网络投 票相结合的方式。公司将通过深交所交易系统和互联网投票系统 (http://wltp.cninfo.com.cn)向全体股东提供网络形式的投票平台,股东可 以在网络投票时间内通过上述系统行使表决权。公司股东应选择现场投票、网络 投票中一种方式,如果同一表决权出现重复投票表决的,以第一次投票表决结果 为准。

6.出席对象:

(1)在股权登记日持有公司股份的普通股股东或其代理人。本次股东大会 的股权登记日为 2022 年 6 月 13 日(星期一),于股权登记日下午收市时在中国 结算深圳分公司登记在册的公司全体普通股股东均有权出席股东大会,并可以以 书面形式委托代理人出席会议和参加表决,该股东代理人不必是本公司股东。

(2)公司董事、监事和高级管理人员。

(3)公司聘请的律师。

7.现场会议地点:山东省昌乐县经济开发区大沂路北段矿机工业园办公楼 三楼会议室

### 二、会议审议事项:

1、本次股东大会审议的议案如下:

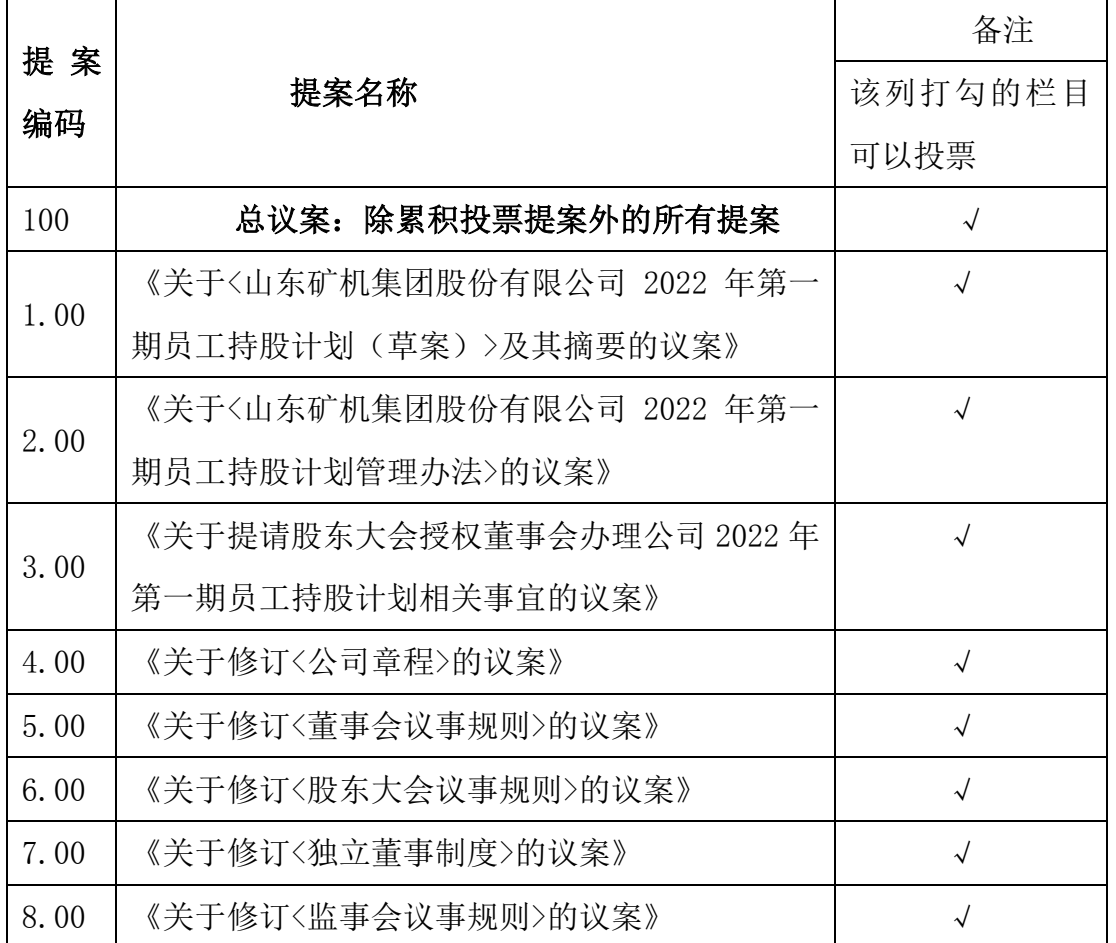

本次股东大会提案编码表

2、上述议案已经公司第五届董事会 2022 年第三次临时会议、第五届监事会 2022 年第二次临时会议审议通过,详见 2022 年 5 月 30 日本公司指定的信息披

露媒体《证券时报》、《中国证券报》、《上海证券报》、《证券日报》和巨潮 资讯网(www.cninfo.com.cn)的相关公告。

议案 4、5、6、8、需要以特别决议表决通过。根据《股东大会议事规则》 及《深圳证券交易所上市公司自律监管指引第 1 号——主板上市公司规范运作》 的要求,对于影响中小投资者利益的重大事项,需对中小投资者即对董事、监事、 高管及单独或合计持有上市公司 5%以上股份的股东以外的其他股东的表决单独 计票并披露。

### 三、会议登记方法:

1、登记时间:2022 年 6 月 15 日(星期三)9:00-11:00,采用传真或信函 方式登记的请进行电话确认。

2、登记地点:山东省潍坊市昌乐县矿机工业园山东矿机集团股份有限公司 证券管理部

3、登记方式:个人股东持本人身份证及股东账户卡;法人股东代理人需持 加盖单位红章的营业执照复印件、法人证券账户卡、法人授权委托书和出席人身 份证;股东授权委托的代理人必须持股东签署或盖章的授权委托书、委托人证券 账户卡、委托人身份证复印件和代理人身份证。

4、会议联系人及方式:

地址:山东省昌乐县经济开发区大沂路北段矿机工业园办公楼三楼

邮编: 262400

联系电话: 0536-6295539 传真: 0536-6295539

联系人:秦德财张丽丽

5、公司股东参加会议的食宿及交通自理,本次股东大会不发礼品及补贴。

### 四、参加网络投票的具体操作流程

在本次股东大会上,股东可以通过深交所交易系统和互联网投票系统(地址 为 http://wltp.cninfo.com.cn)参加投票,网络投票的具体操作流程见附件一。

## 五、备查文件

1、公司第五届董事会 2022 [年第三次临时会议决](http://disclosure.szse.cn/m/finalpage/2011-01-26/58948593.PDF)议;

2、公司第五届监事会 2022 [年第二次临时会议决](http://disclosure.szse.cn/m/finalpage/2011-01-26/58948593.PDF)议。

特此公告。

山东矿机集团股份有限公司

# 董事会

2022 年 5 月 30 日

附件 1:

#### 参加网络投票的具体操作流程

### 一. 网络投票的程序

1. 投票代码为"362526",

2. 投票简称为"矿机投票"。

3. 填报表决意见或选举票数。

(1)议案设置,设置总议案。

(2)本次临时股东大会的议案对于非累积投票议案,填报表决意见:同 意、反对、弃权。

(3)股东对总议案进行投票,视为对所有议案表达相同意见。在股东对同 一议案出现总议案与分议案重复投票时,以第一次有效投票为准。

如股东先对分议案投票表决,再对总议案投票表决,则以已投票表决的分议 案的表决意见为准,其他未表决的议案以总议案的表决意见为准;如先对总议案 投票表决,再对分议案投票表决,则以总议案的表决意见为准。

(4)对同一议案的投票以第一次有效投票为准。

## 二.通过深交所交易系统投票的程序

1.投票时间:2022年6月16日9:15—9:25,9:30—11:30 和13:00—15:00。

2.股东可以登录证券公司交易客户端通过交易系统投票。

### 三.通过深交所互联网投票系统投票的程序

1. 互联网投票系统开始投票的时间为 2022 年 6 月 16 日 9:15 至 15:00 期间 的任意时间。

2. 股东通过互联网投票系统进行网络投票,需按照《深圳证券交易所投资 者网络服务身份认证业务指引(2016年4月修订)》的规定办理身份认证,取 得"深交所数字证书"或"深交所投资者服务密码"。具体的身份认证流程可登 录互联网投票系统 [http://wltp.cninfo.com.cn](http://wltp.cninfo.com.cn/) 规则指引栏目查阅。

3. 股东根据获取的服务密码或数字证书,可登录 [http://wltp.cninfo.com.cn](http://wltp.cninfo.com.cn/) 在规定时间内通过深交所互联网投票系统进行投 票。

# 授权委托书

兹全权委托先生(女士)代表本公司(本人)出席 2022 年 6 月 16 日召开 的山东矿机集团股份有限公司 2022 年第一次临时股东大会,并于本次股东大会 按照以下指示就下列议案投票,如没有做出指示,代理人有权按自己的意愿表决。 本次委托授权的有效期限:自本授权委托书签发之日起至该次股东会结束时止。

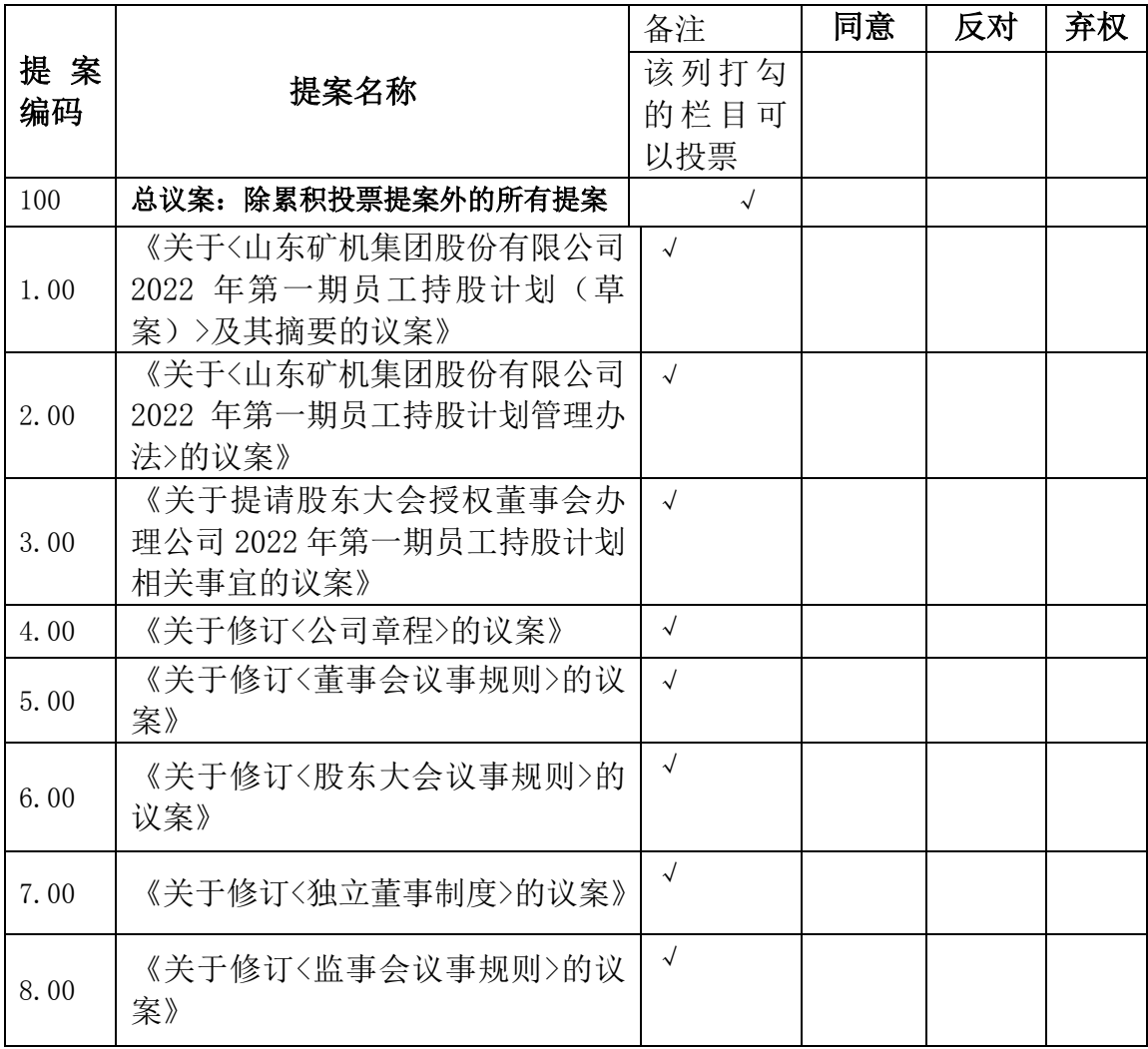

委托人签名(盖章): 身份证号码:

持股数量:股东账号:

受托人签名:

身份证号码:委托日期:

备注: 1、如欲投票同意议案, 请在"同意"栏内相应地方填上"√"; 如欲投 票反对议案,请在"反对"栏内相应地方填上"√";如欲投票弃权议案,请在 "弃权"栏内相应地方填上"√"。

2、授权委托书剪报、复印或按以上格式自制均有效;单位委托须加盖单位公章。